## **WebVideo Collection Series 4 Pack**

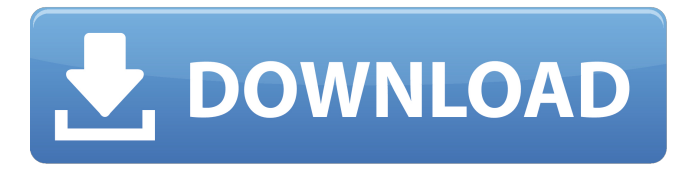

hello kitty: collection 5 dvd - studio: section 23 - kitty and mimmy decide to learn more about friendship and kindness. they learn about friendship and kindness as they learn about animals. kitty and mimmy meet lovely tiney, who has a sweet rabbit, jacey. together they learn more about tiney's family and friends and some of the pet animals she loves. hello kitty and her twin sister mimmy meet new friends and discover that being kind and honest are what make friends special in hello kitty & friends - friendship and kindness! hello kitty: collection 6 dvd - studio: section 23 kitty and mimmy decide to learn more about friendship and kindness. they learn about friendship and kindness as they learn about animals. kitty and mimmy meet lovely tiney, who has a sweet rabbit, jacey. together they learn more about tiney's family and friends and some of the pet animals she loves. hello kitty and her twin sister mimmy meet new friends and discover that being kind and honest are what make friends special in hello kitty & friends - friendship and kindness! hello kitty: collection 7 dvd - studio: section 23 - kitty and mimmy decide to learn more about friendship and kindness. they learn about friendship and kindness as they learn about animals. kitty and mimmy meet lovely tiney, who has a sweet rabbit, jacey. together they learn more about tiney's family and friends and some of the pet animals she loves. the creators of this theme are obsessed with html5. the more advanced features of html5 allow for video to become more interactive without the use of flash, and include play, pause, rewind, and speed control. this means that the theme is ideal for video sharing websites that want to take advantage of html5-supported formats.

## **WebVideo Collection Series 4 Pack**

sometimes, different browsers will display the same page differently. the reason for this is usually that the browser has saved a version of the file on the local disk. this could be due to different components or incompatibilities that are part of a browser. you could experience some issues with your code or design on some browsers and not others. this can cause browsers to show different pages than what you intend. it can be frustrating to see a differing page then you intended. one of the most common usages of apis is the use of apis to store details about files, folders, and other structures and objects that are in use. for example, imagine a website that uses files as part of its flow, for example to display a pdf on the page. the same website may have files in separate folders on the server. apis can allow you to do things like move files around and update the details. however, to use the features that are included in the api, youll first need to have the appropriate code included in your project. the open xml sdk for office enables you to add apis and so lets you get to know and create your own apis. the apis can be used in so many different ways. for example, using xml api features, you can use the client to preview documents locally on a server, have your code process the documents, then store the processed files in another location to stream and deliver them to users. for example, if you use an api that allows you to process the embedded media files in a document, then you could use that to create a thumbnail for each document youve created and save each thumbnail image into a separate location. then, when the user clicks on an image, you can pull the filename and path from the api and stream the original file (if it is available). 5ec8ef588b

<https://nashvilleopportunity.com/php-designer-8-crack-keygen-new-22/> <https://xtc-hair.com/navisworks-manage-2019-keygen-high-quality-xforce-rar-free-download/> <http://applebe.ru/2022/11/21/windows-media-player-11-pt-br-portable/> [http://www.jbdsnet.com/avid-sibelius-8-3-0-build-62-multilingual-crack-sadeempc-keygen-\\_top\\_/](http://www.jbdsnet.com/avid-sibelius-8-3-0-build-62-multilingual-crack-sadeempc-keygen-_top_/) <https://fokusparlemen.id/wp-content/uploads/2022/11/pepjail.pdf> <https://mdotm.in/twixtor-plugin-sony-vegas-13-crack-updated-1/> [https://diabetica.eu/wp-content/uploads/2022/11/Multigen\\_Creator\\_V30\\_Setup\\_Free.pdf](https://diabetica.eu/wp-content/uploads/2022/11/Multigen_Creator_V30_Setup_Free.pdf) [https://hyenanewsbreak.com/wp](https://hyenanewsbreak.com/wp-content/uploads/2022/11/Any_Video_Converter_Ultimate_460_Fully_ActivatedA4_LINK_Download_Pc.pdf)[content/uploads/2022/11/Any\\_Video\\_Converter\\_Ultimate\\_460\\_Fully\\_ActivatedA4\\_LINK\\_Download\\_Pc.pdf](https://hyenanewsbreak.com/wp-content/uploads/2022/11/Any_Video_Converter_Ultimate_460_Fully_ActivatedA4_LINK_Download_Pc.pdf) [https://restoringvenus.com/wp-content/uploads/2022/11/engleza\\_pentru\\_intermediari\\_pdf\\_download.pdf](https://restoringvenus.com/wp-content/uploads/2022/11/engleza_pentru_intermediari_pdf_download.pdf) <https://topdriveinc.com/wp-content/uploads/2022/11/idabcrea.pdf> <https://dottoriitaliani.it/ultime-notizie/alimentazione/pdfgrabber-9-0-crack-license-key-full-portable/> <http://applebe.ru/2022/11/21/kevin-macleod-merry-go-mp3-exclusive-download/> <https://valentinesdaygiftguide.net/2022/11/21/hd-online-player-the-happening-dual-audio-hindi-720p/> <http://adomemorial.com/2022/11/21/quikseps-professional-v4-for-adobe-photoshop-better-full/> [https://mystery-home-shop.com/wp-content/uploads/2022/11/Orcad\\_166\\_Full\\_Version\\_Free\\_Download.pdf](https://mystery-home-shop.com/wp-content/uploads/2022/11/Orcad_166_Full_Version_Free_Download.pdf) <https://firstlady-realestate.com/2022/11/21/800c-cardscan-software-serial-number-extra-quality/> <http://efekt-metal.pl/?p=1>

<http://jeunvie.ir/?p=20687> <https://www.cooks.am/wp-content/uploads/2022/11/fynsou.pdf> <https://dig-tal.com/roulette-sniper-version-2-0-including-unlock-code/>